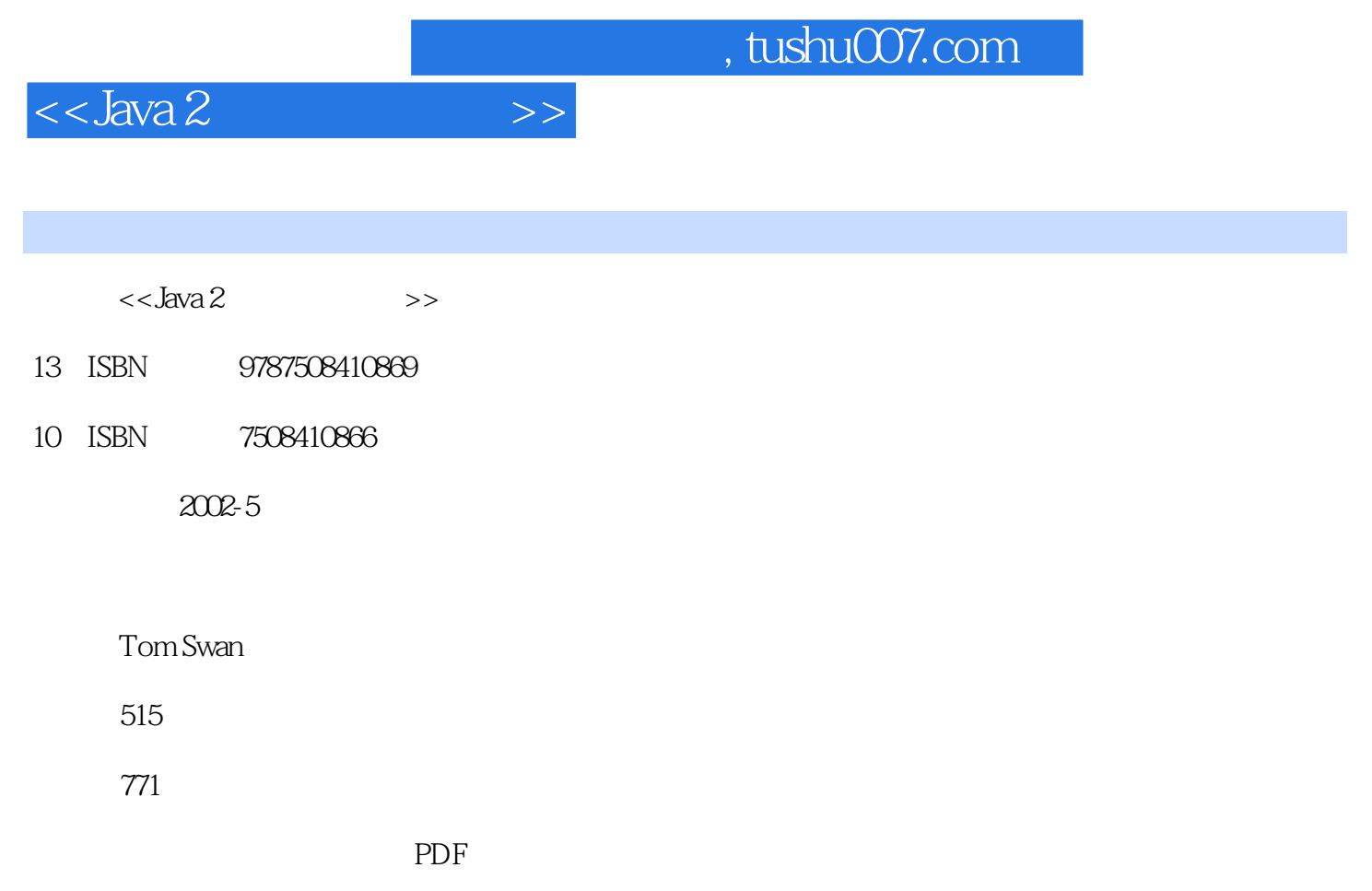

http://www.tushu007.com

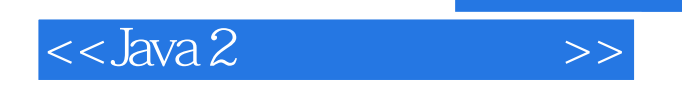

 $J$ ava  $2$   $\hspace{1cm}$  Java  $2$   $\hspace{1cm}$  Java  $2$ GUI AWT Swing I/O

 $JSDK1 \quad 3x$   $Java2$   $Java2$   $Java2$ 

 $J$ ava $\,$ 

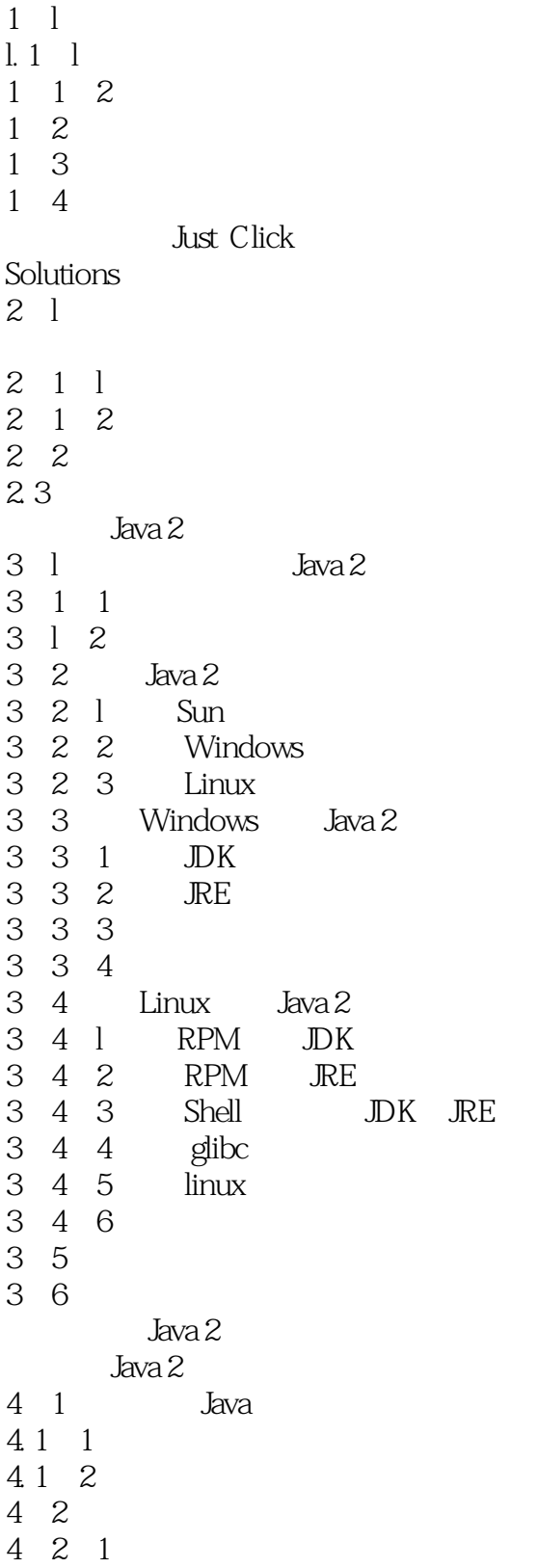

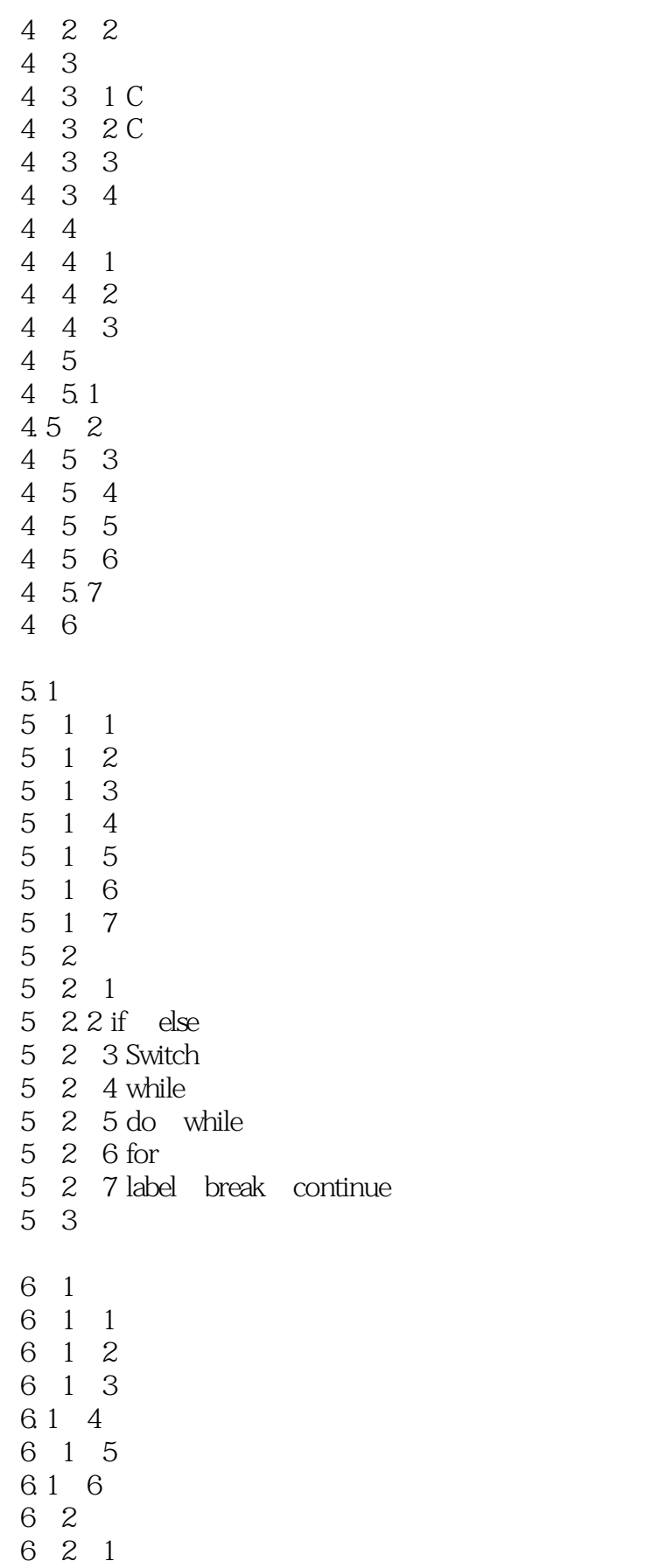

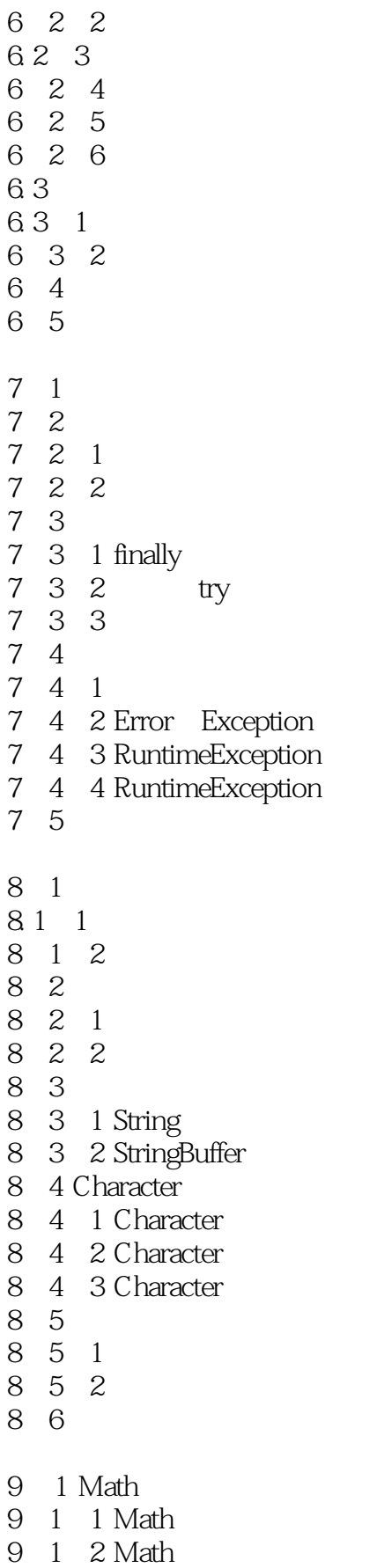

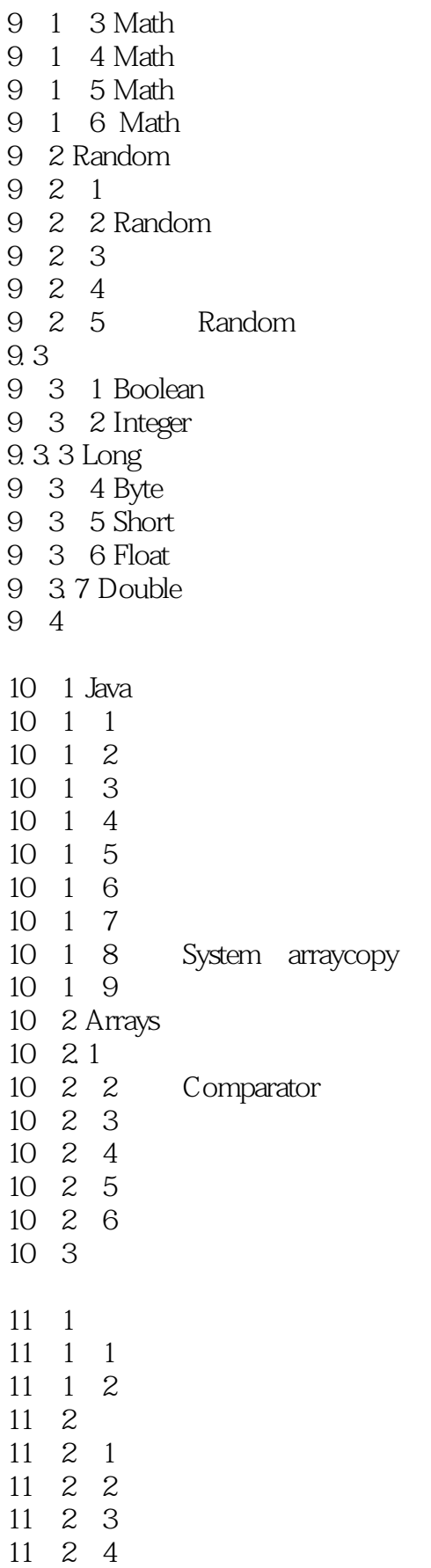

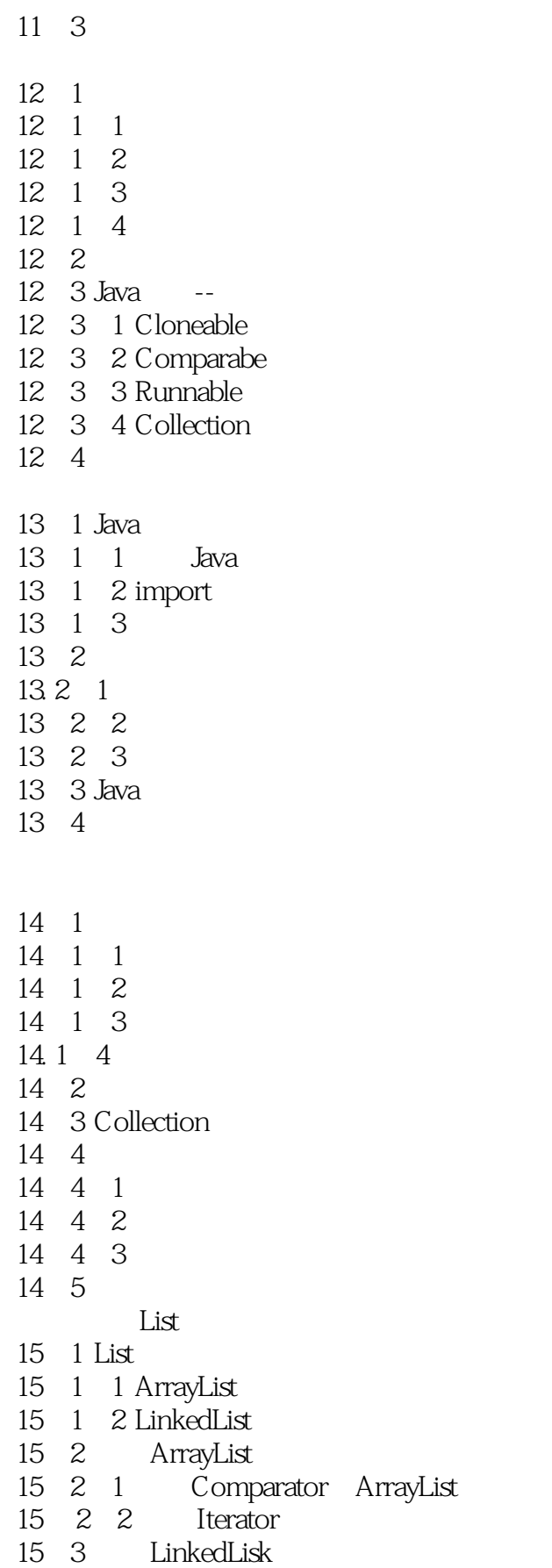

### and tushu007.com

#### $<<$ Java 2  $>>$

15.3.1 LinkedList 15.3.2 ListIterator 15 4 List 15.4.1 Collection 15 4 2 List 15<sup>4</sup> 3 Binary Search  $15\quad 5$  List 15.5.1 Stack 15 5 2 15 5 3 Stack 15.6 小给 Set 16 1 Set 16 1 1 Set 16.1.2 SortedSet 16 2 Set 16 2.1 Hash 16 2 2 HashSet 16. 2. 3. HashSet 16 3 SortedSet 16 3 1 TreeSet 16, 3, 2 TreeSet 16 3 3 TreeSet 16 4 Set 16 5 Map 17 1 Map 17 1.1 Map  $17.1.2$  SortedMap 17 2 Map  $17.2.1$  HashMap 17 2 2 HashMap 17. 2. 3 Keys Values I $7\,2\,4$  Map  $17.2.5$  Map Entry 17 2 6 WeakHashMap 17 3 SortedMap 17 3 1 TreeMap 17.3.2 TreeMap 17 4 18. 1 Collections 18 1 1 18 1 2 18 1 3 18. 1. 4

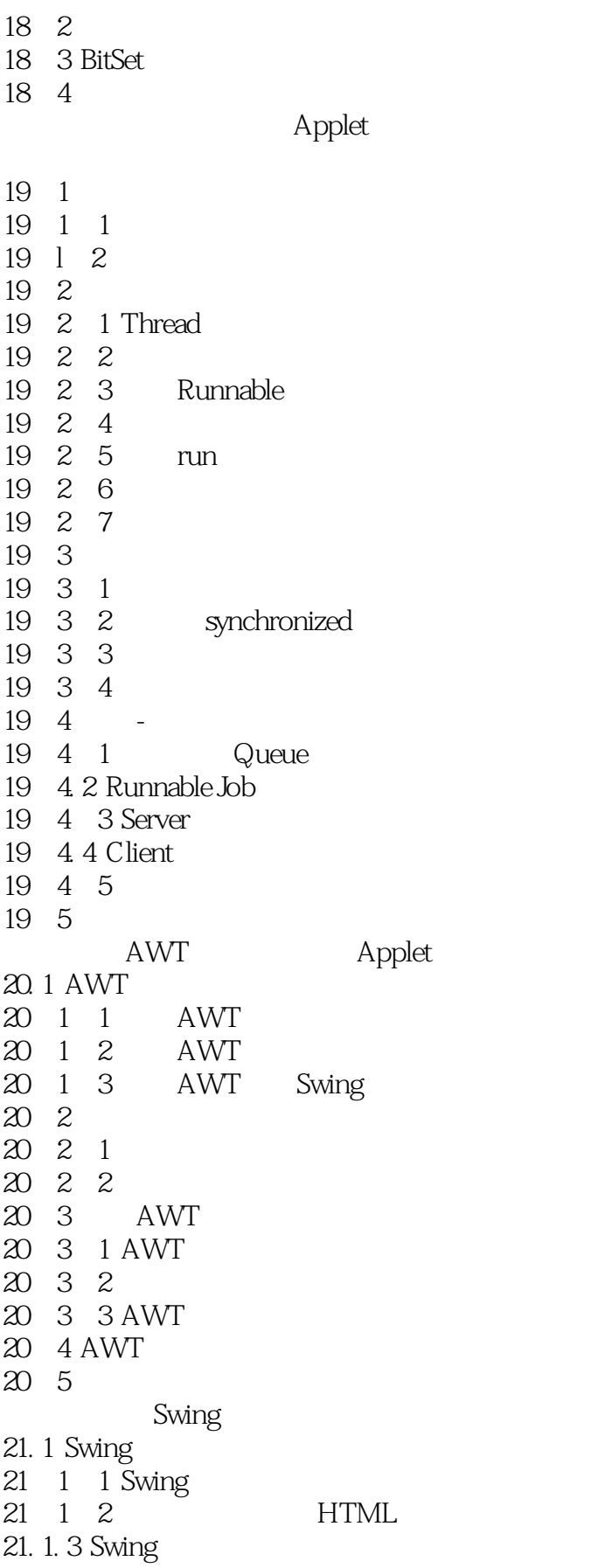

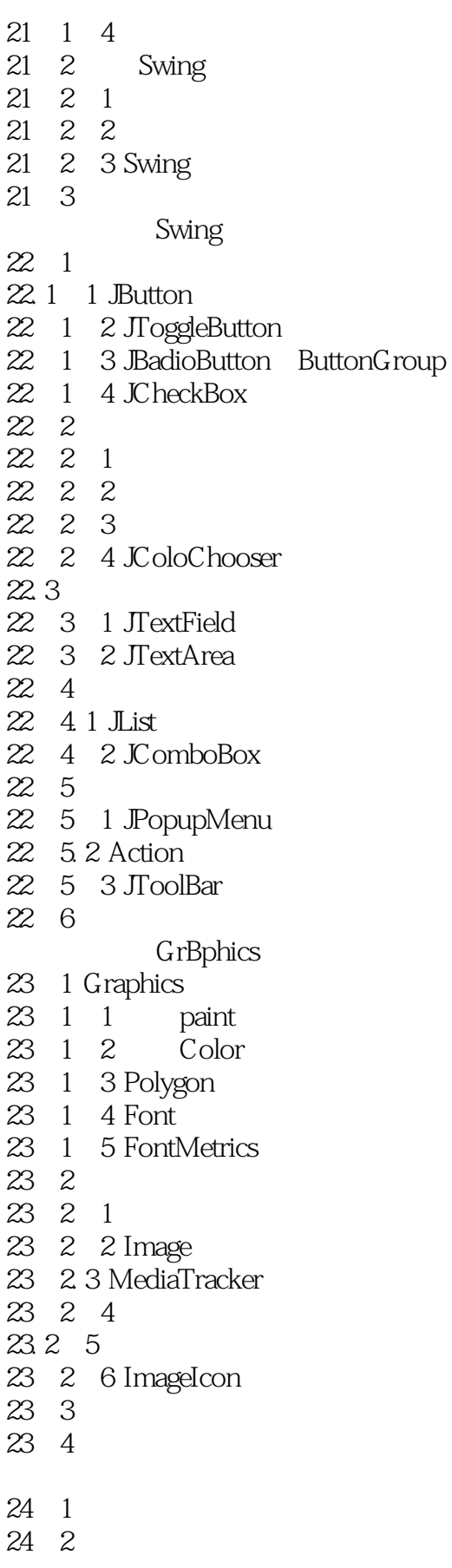

# $<<$ Java 2  $>>$

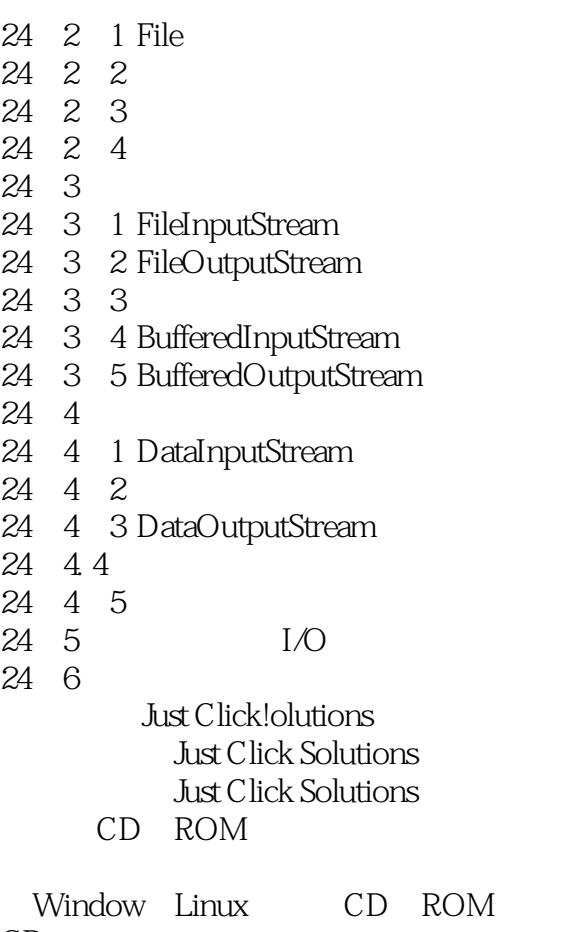

CD

CD-ROM

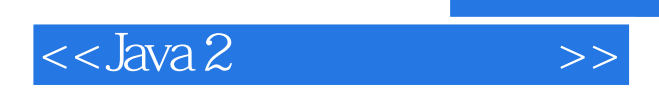

本站所提供下载的PDF图书仅提供预览和简介,请支持正版图书。

更多资源请访问:http://www.tushu007.com